## **Check In Out** Experite Excel<br>FR No(s) Duty Time Function Code Crew<br>103 05452-08302 CPT DEL Delta Themas<br>MAN109 09002-11502 CPT GOL Golf Julia 21-06-2015 Show

+4476543214<br>+4412345678 Report 'Check In Out' - daily crew assignment

With this report you can view daily flights (you need to select the day in the filter) and check who was assigned to the particular flight.

The report shows crew function, code, full name and contact phone number (if inserted to the crew profile).

From: <https://wiki.leonsoftware.com/>- **Leonsoftware Wiki**

Permanent link: **<https://wiki.leonsoftware.com/leon/check-in-out>**

Last update: **2016/08/30 13:06**

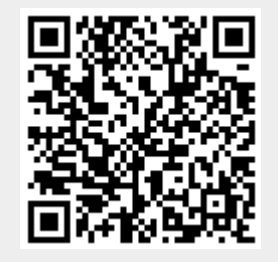